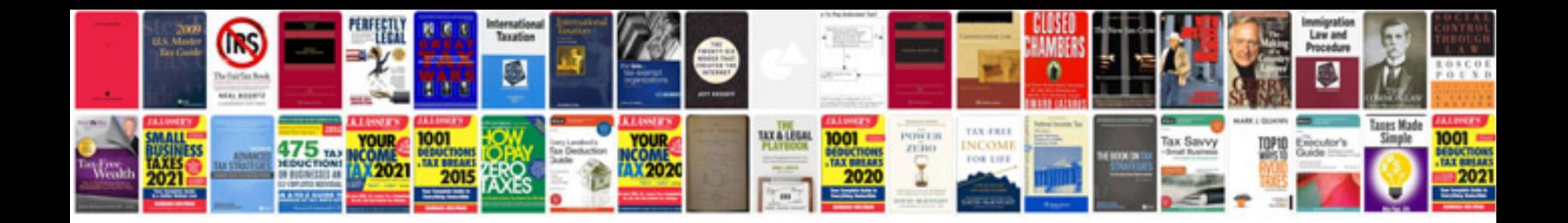

**Multiplying exponents worksheet** 

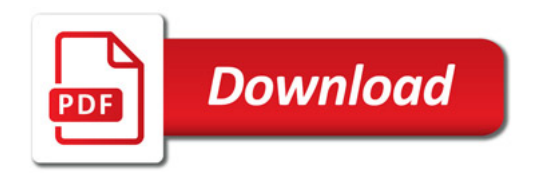

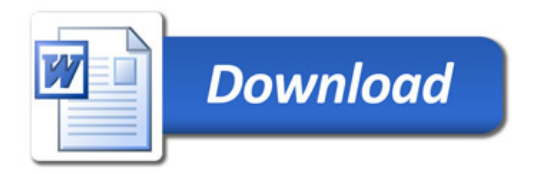